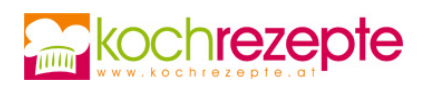

## **Omas Apfelscheiben**

Omas gebackene Apfelscheiben sind eine beliebte Süßspeise. In einer Zucker-Zimtmischung getaucht schmecken sie Groß und Klein.

**Verfasser:** kochrezepte.at

**Arbeitszeit:** 15 min

**Koch/Backzeit:** 15 min

**Gesamtzeit:** 30 min

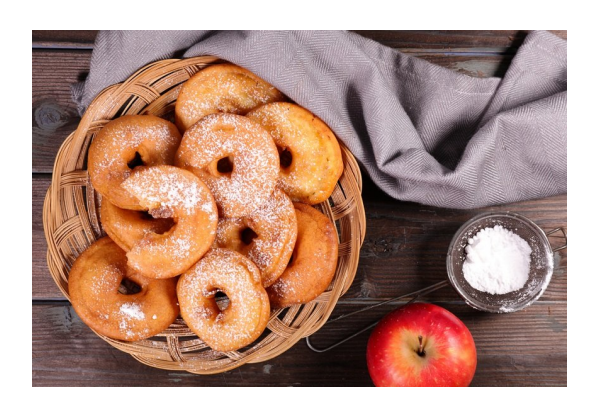

## **Zutaten**

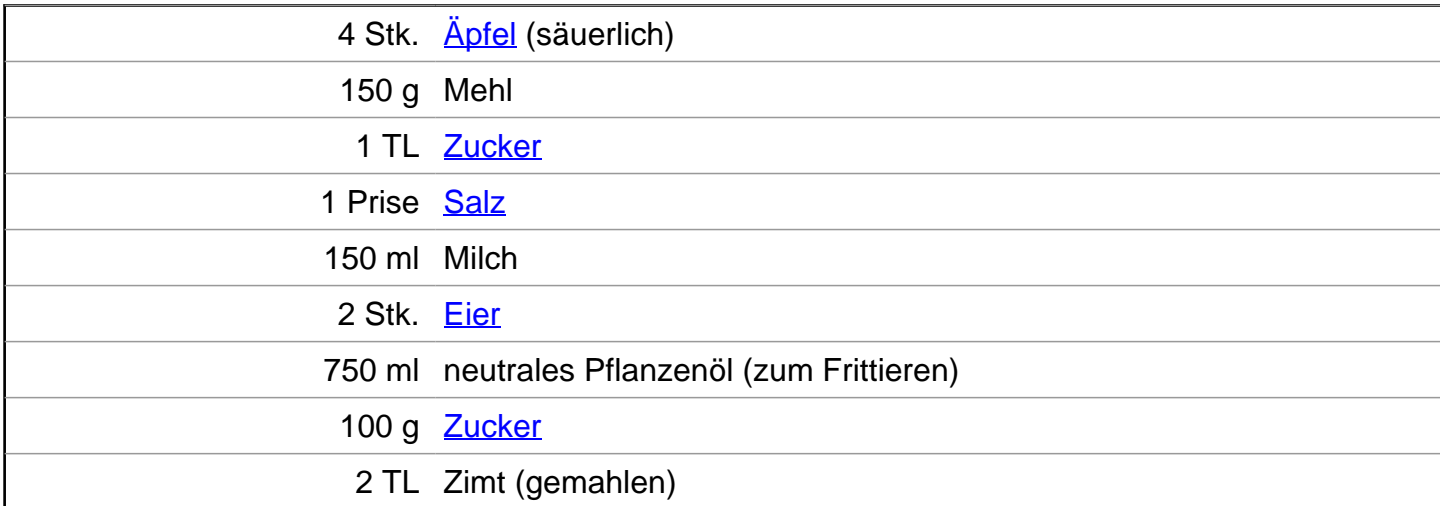

## **Zubereitung**

- 1. Für die gebackenen **Omas Apfelscheiben** die Äpfel waschen, trocken tupfen und schälen. Mit einem Apfelentkerner die Kerne entfernen, sodass in der Mitte der Äpfel ein etwa 2-3 cm großes Loch entsteht. Schneide die Äpfel dann in ca. 1-1,5 cm dicke Scheiben und lege sie beiseite.
- 2. Vermische das Mehl mit Zucker und einer Prise Salz in einer Schüssel. Gib Milch und Eier hinzu und rühre alles mit einem Schneebesen zu einem glatten Teig. Tauche 4-5 Apfelscheiben in den Teig, sodass sie gut damit überzogen sind.
- 3. Erhitze Öl in einem breiten Topf. Du kannst überprüfen, ob das Öl bereit zum Frittieren ist, indem du einen Holzkochlöffel hineinhältst und schaust, ob sich kleine Bläschen bilden. Platziere den Teig mit den Apfelscheiben in der Nähe des Topfes und verwende zwei Gabeln, um jeweils eine Apfelscheibe vorsichtig in das heiße Fett zu legen. Achte darauf, nicht zu

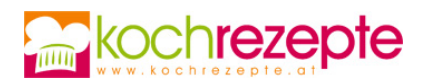

viele Apfelscheiben auf einmal hineinzugeben, damit sie beim Backen nicht aneinander kleben. Frittiere sie etwa 2 Minuten von beiden Seiten goldbraun. Nimm die Apfelscheiben vorsichtig aus dem Ölund lasse sie auf einem Stück Küchenpapier abtropfen.

4. Mische Zucker und Zimt und wende die heißen Apfelscheiben darin. Jetzt sind deine köstlichen Apfelscheiben à la Oma bereit, serviert und genossen zu werden.

## **Tipp**

Zu Omas Apfelscheiben nach Belieben eine Kugel Vanilleeis servieren. Bis zum Servieren kann man die gebackenen Apfelspalten im Backofen bei zirka 90 °C warm halten.